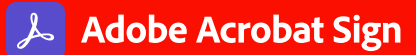

## **Adobe Acrobat Sign in the Value Incentive Plan (VIP)**

Product comparison

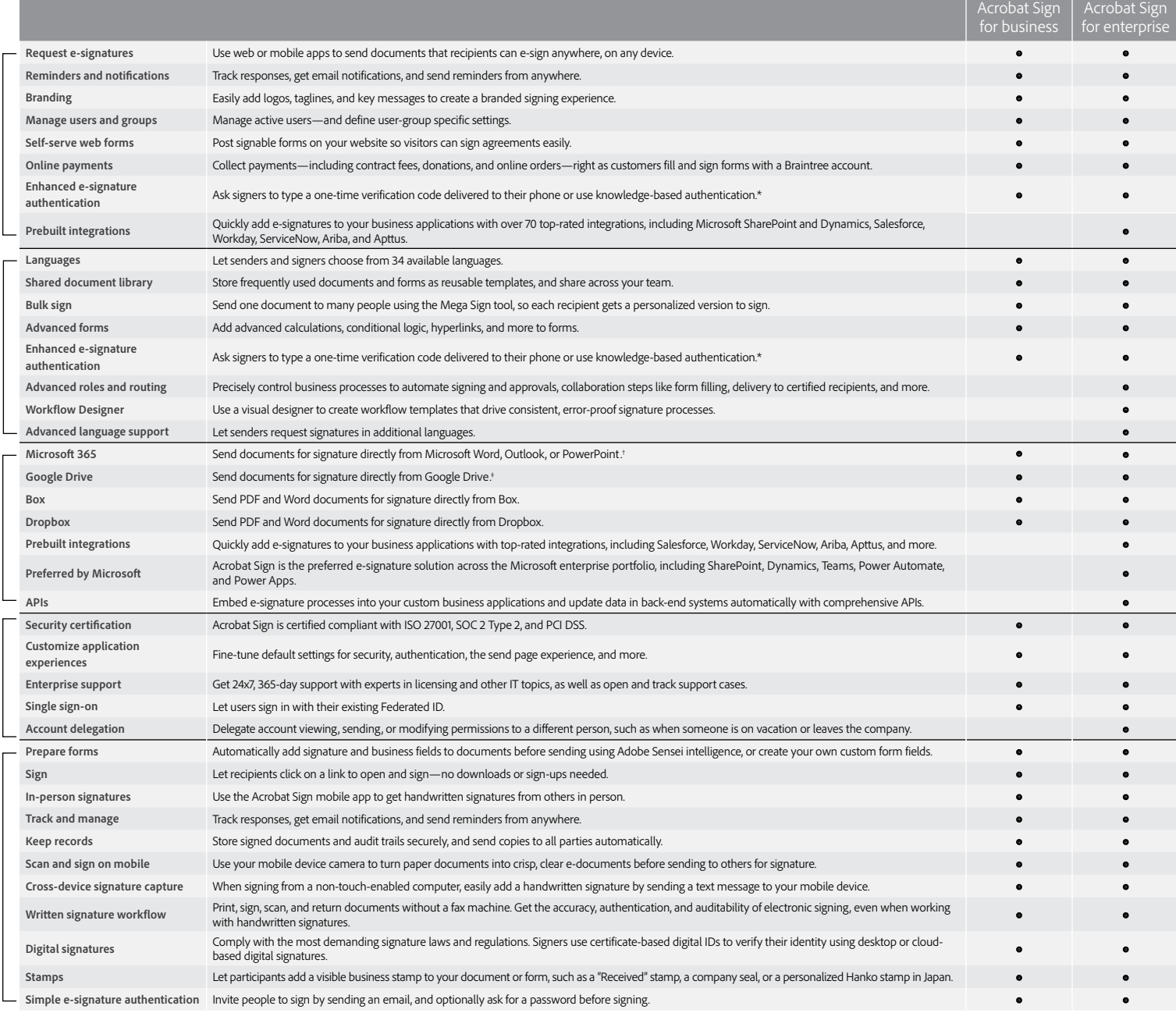

\* Knowledge-based authentication is available in the United States only; additional fees apply.

† Requires free add-in from Microsoft AppSource.

**Adobe** 

‡ Requires free Adobe Acrobat for Google Drive add-in from G Suite Marketplace.

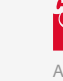

## **EDW**<br>Contact a CDW expert for more information: 800.800.4239 or **[email us.](https://www.cdw.com/content/cdw/en/brand/adobe/adobe-sign.html)**

**A letter A** and/or other countries. All other trademarks are the property of their respective owners. Adobe, the Adobe logo, Acrobat, the Adobe PDF logo, and Adobe Sensei are either registered trademarks or trademarks of Adobe in the United States © 2022 Adobe. All rights reserved. 4/22

**Administration**

Administration